## **Manage Links**

CAD Formats Revit DWF Markups

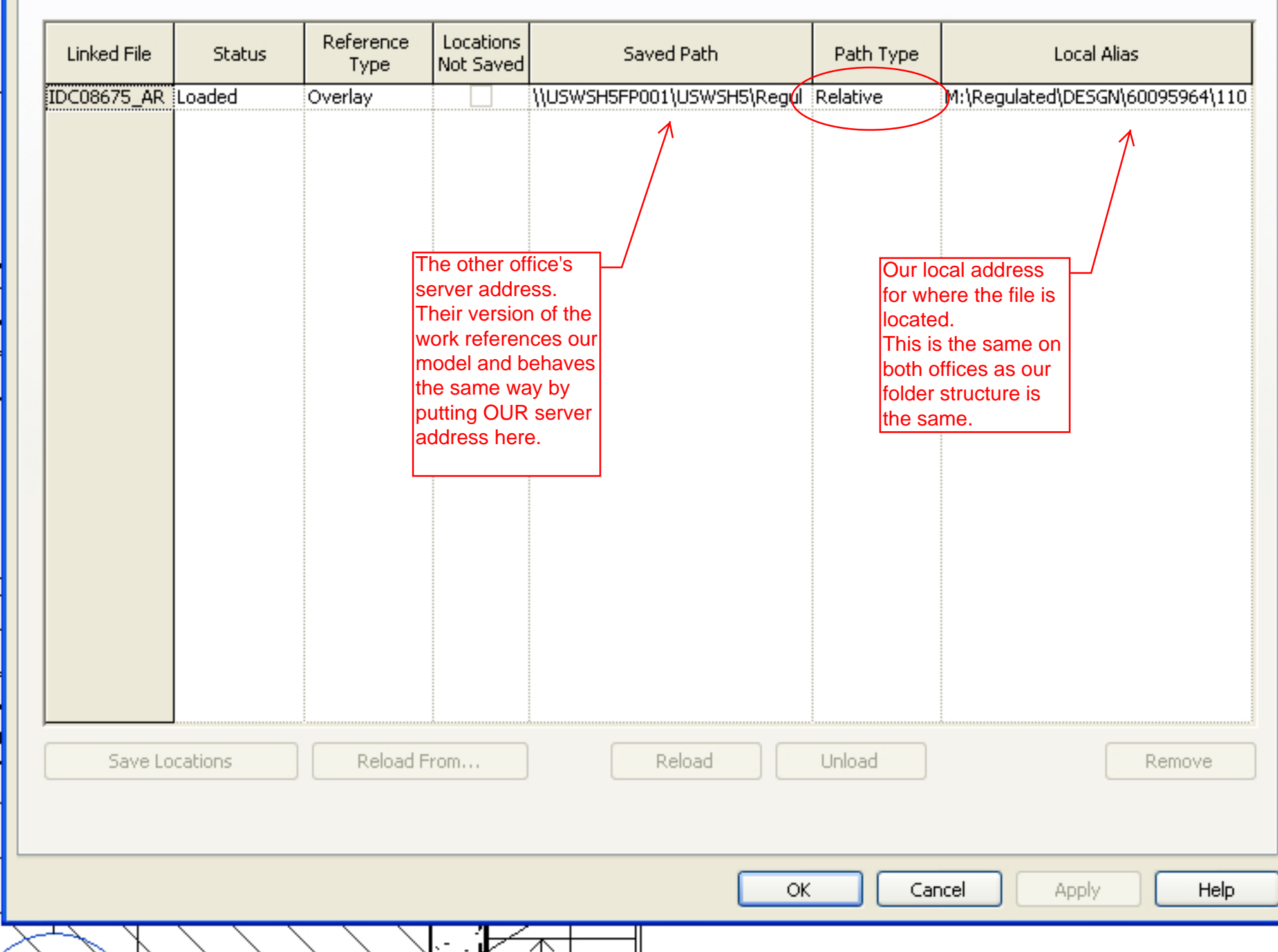

**Communication**  $\boxed{\mathsf{x}}$